Douglas C. Schmidt

<u>d.schmidt@vanderbilt.edu</u>

www.dre.vanderbilt.edu/~schmidt

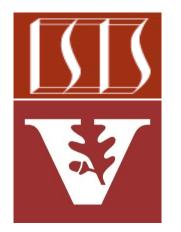

**Professor of Computer Science** 

**Institute for Software Integrated Systems** 

Vanderbilt University Nashville, Tennessee, USA

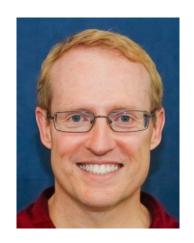

#### Learning Objectives in this Part of the Lesson

- Learn when to use parallel streams
  - e.g., when behaviors are independent, computationally expensive, applied to many elements of data sources, as well as when multiple cores are available

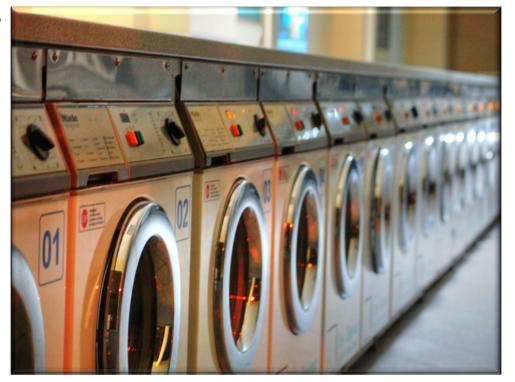

• A parallel program *always* does more work than a non-parallel program

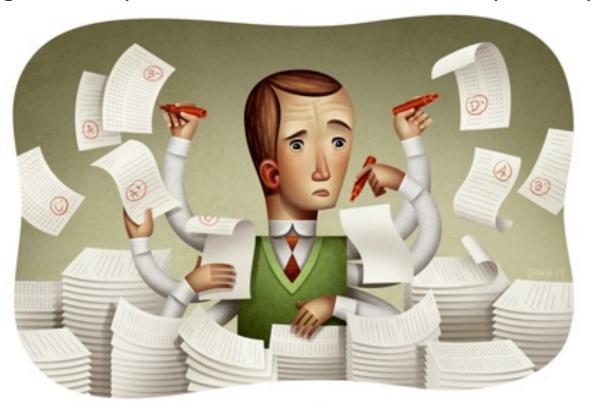

"Work" in this context means "extra steps"

A parallel program always does more work than a non-parallel program, e.g.

1. It needs to partition the overall task into sub-tasks

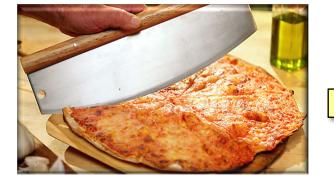

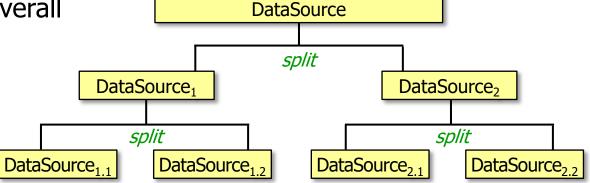

A parallel program always does more work than a non-parallel program, e.g.

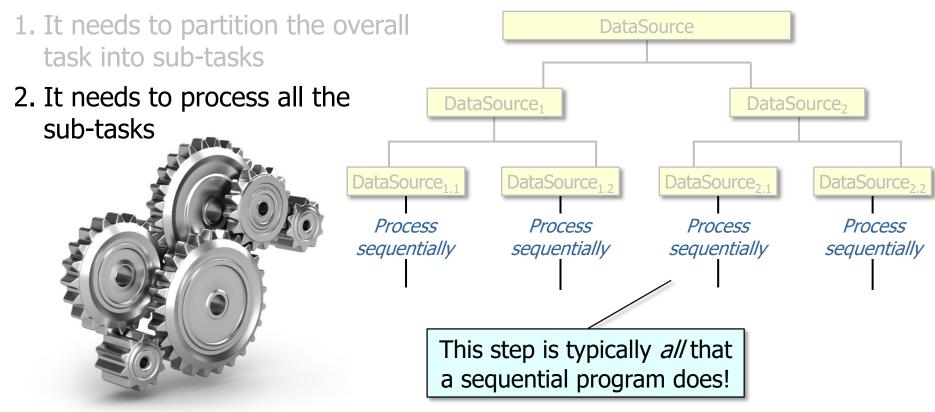

A parallel program always does more work than a non-parallel program, e.g.

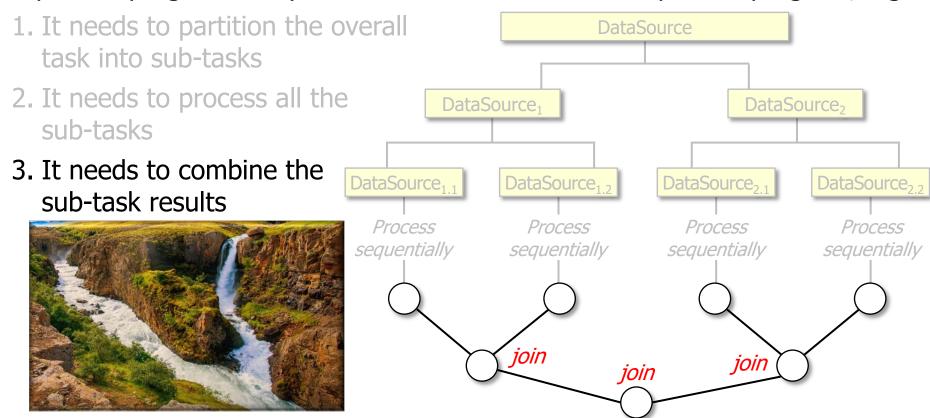

- A parallel program always does more work than a non-parallel program, e.g. 1. It needs to partition the overall **DataSource** task into sub-tasks *split* 2. It needs to process all the DataSource<sub>1</sub> DataSource<sub>2</sub> sub-tasks *split split* 3. It needs to combine the DataSource<sub>1,2</sub> DataSource<sub>1 1</sub> DataSource<sub>2 1</sub> DataSource<sub>2,2</sub> sub-task results Process Process Process **Process** sequentially sequentially sequentially sequentially EXTRA COST

A sequential program needn't do steps 1 & 3...

ioin

ioin

join

Java parallel streams are thus useful in some (but not all) conditions

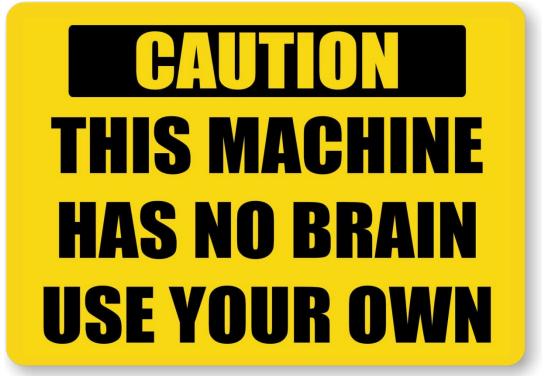

• Java parallel streams are most useful under certain conditions

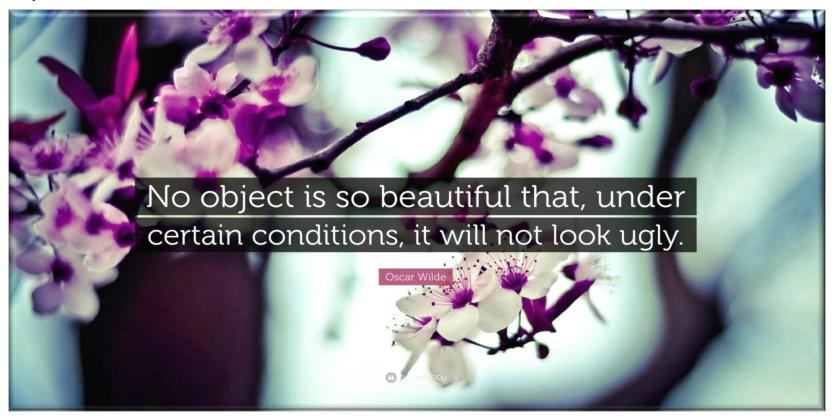

- Java parallel streams are most useful under certain conditions, e.g.
  - When behaviors have certain characteristics

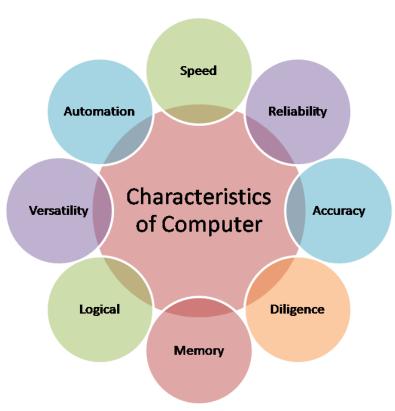

- Java parallel streams are most useful under certain conditions, e.g.
  - When behaviors have certain characteristics
    - Independent

"Embarrassingly parallel" tasks have little/no dependency or need for communication between tasks or for sharing results between them

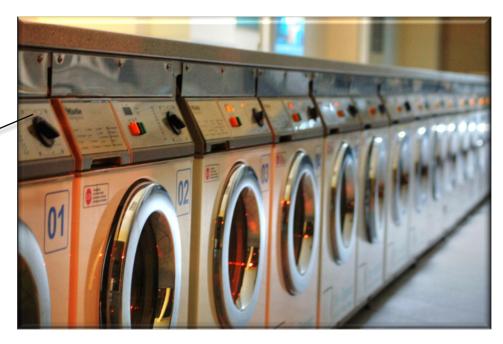

- Java parallel streams are most useful under certain conditions, e.g.
  - When behaviors have certain characteristics
    - Independent
      - e.g., searching for phrases in a list of input strings

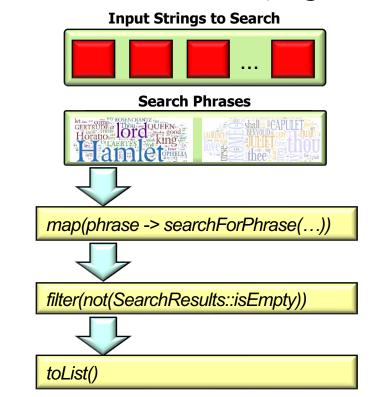

- Java parallel streams are most useful under certain conditions, e.g.
  - When behaviors have certain characteristics
    - Independent
      - e.g., searching for phrases in a list of input strings

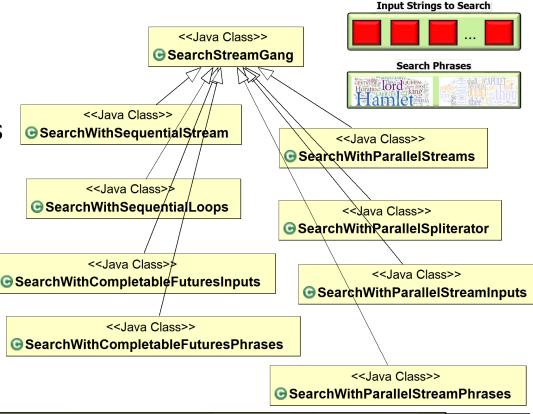

- Java parallel streams are most useful under certain conditions, e.g.
  - When behaviors have certain characteristics
    - Independent
      - e.g., searching for phrases in a list of input strings

#### Parallel streams can:

- search each phrase in parallel
- search each input string in parallel
- search chunks of each input string in parallel

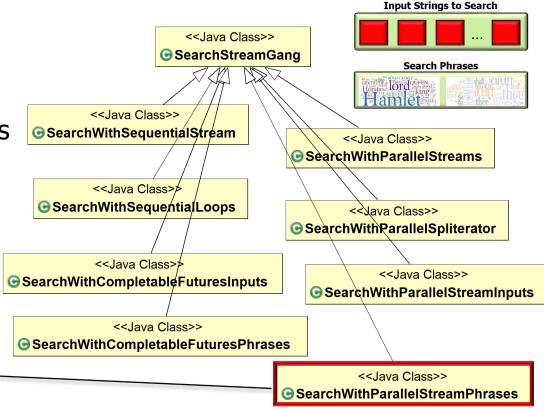

See SearchStreamGang/src/main/java/livelessons/streamgangs/SearchWithParallelStreamPhrases.java

- Java parallel streams are most useful under certain conditions, e.g.
  - When behaviors have certain characteristics
    - Independent
      - e.g., searching for phrases in a list of input strings

#### Parallel streams can:

- search each phrase in parallel
- search each input string in parallel
- search chunks of each input string in parallel

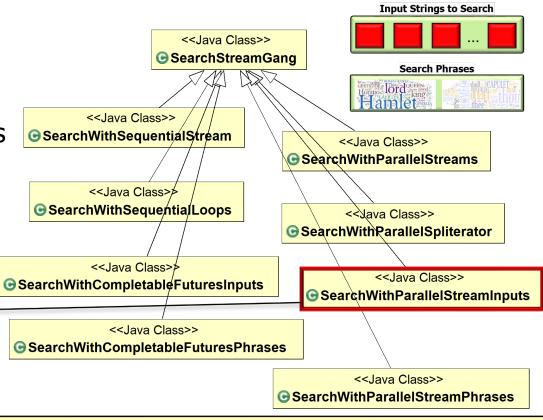

See SearchStreamGang/src/main/java/livelessons/streamgangs/SearchWithParallelStreamInputs.java

- Java parallel streams are most useful under certain conditions, e.g.
  - When behaviors have certain characteristics
    - Independent
      - e.g., searching for phrases in a list of input strings

#### Parallel streams can:

- search each phrase in parallel
- search each input string in parallel
- search chunks of each input string in parallel

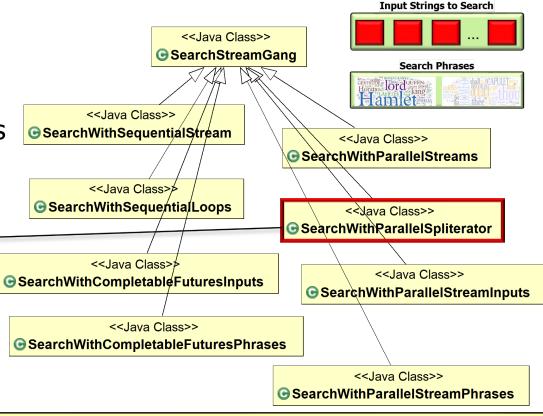

See SearchStreamGang/src/main/java/livelessons/streamgangs/SearchWithParallelSpliterator.java

- Java parallel streams are most useful under certain conditions, e.g.
  - When behaviors have certain characteristics
    - Independent

e.g., searching for phrases
 in a list of input strings

#### Parallel streams can:

- search chunks of phrases in parallel
- search chunks of input in parallel
- search chunks of each input string in parallel

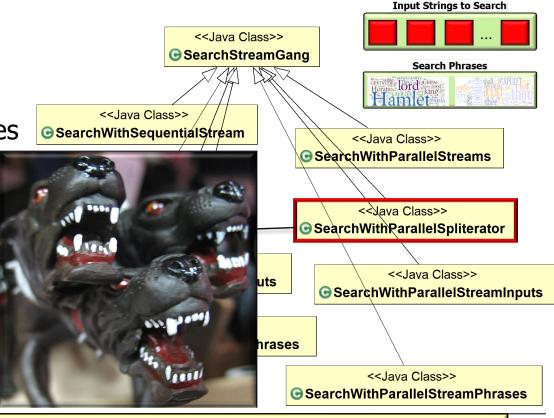

SearchWithParallelSpliterator is the most aggressive parallelism strategy!

- Java parallel streams are most useful under certain conditions, e.g.
  - When behaviors have certain characteristics
    - Independent
    - Computationally expensive
      - e.g., when behavior(s)
         applied to each element
         take a "long-time" to run

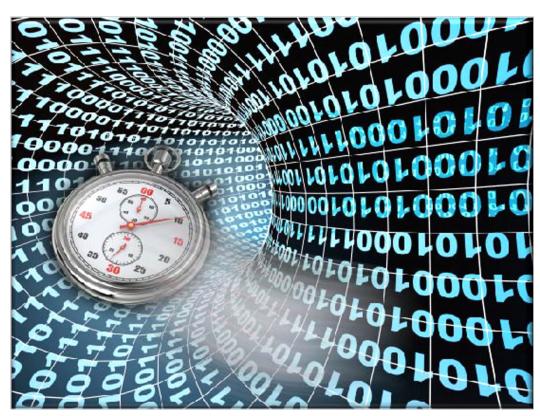

- Java parallel streams are most useful under certain conditions, e.g.
  - When behaviors have certain characteristics
    - Independent
    - Computationally expensive
    - Applied to many elements of data sources

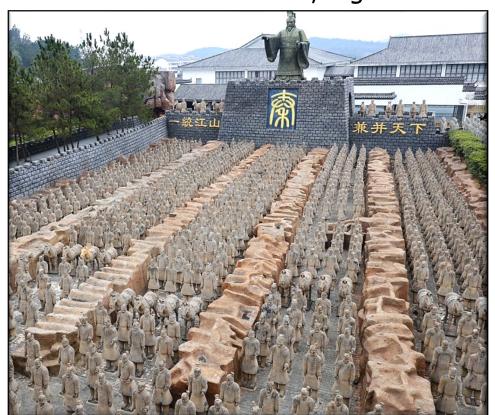

- Java parallel streams are most useful under certain conditions, e.g.
  - When behaviors have certain characteristics
    - Independent
    - Computationally expensive
    - Applied to many elements of data sources
      - Where these sources can be split efficiently/evenly

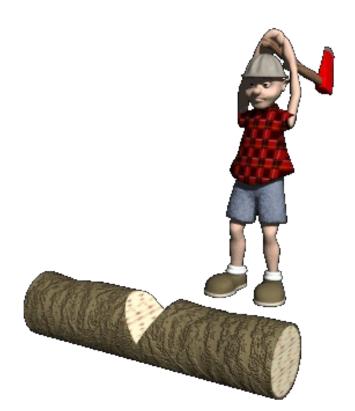

- Java parallel streams are most useful under certain conditions, e.g.
  - When behaviors have certain characteristics
    - Independent
    - Computationally expensive
    - Applied to many elements of data sources

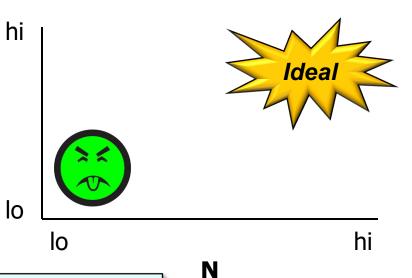

#### The "NQ" model:

- N is the # of data elements to process per thread
- Q quantifies how CPU-intensive the processing is

See on-sw-integration.epischel.de/2016/08/05/parallel-stream-processing-with-java-8-stream-api

- Java parallel streams are most useful under certain conditions, e.g.
  - When behaviors have certain characteristics
    - Independent
    - Computationally expensive
    - Applied to many elements of data sources

e.g., searching for phrases that match in works of Shakespeare

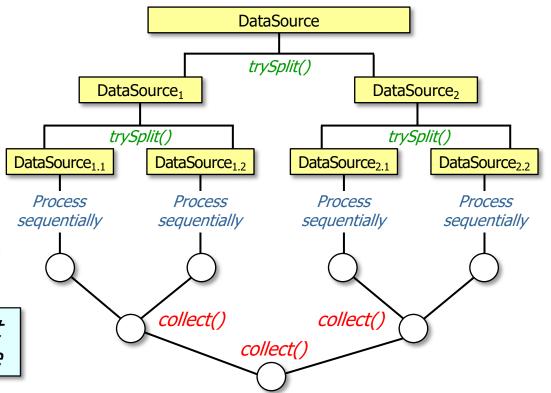

See github.com/douglascraigschmidt/LiveLessons/blob/master/SearchStreamGang

- Java parallel streams are most useful under certain conditions, e.g.
  - When behaviors have certain characteristics
  - If there are multiple cores

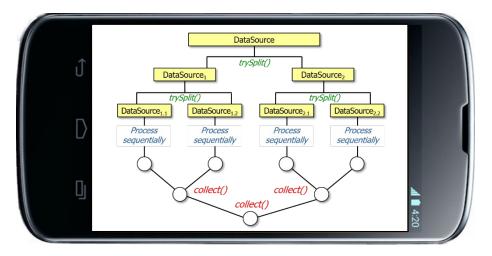

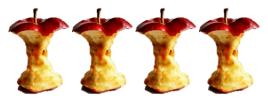

See <u>blog.oio.de/2016/01/22/parallel-stream-processing-in-java</u> -8-performance-of-sequential-vs-parallel-stream-processing

 Under the right conditions Java parallel streams can scale up nicely on multi-core & many-core processors

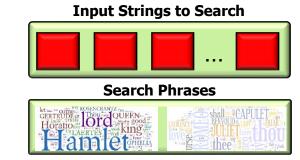

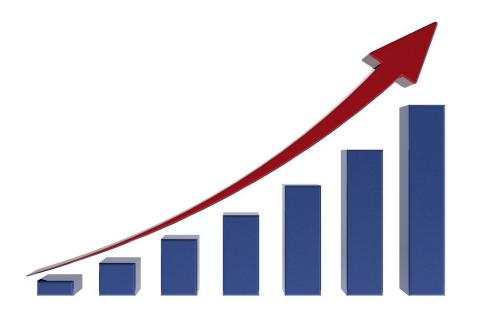

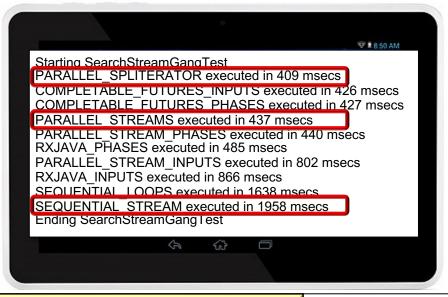

See www.infoq.com/presentations/parallel-java-se-8